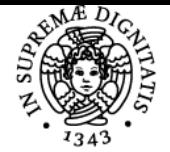

## UNIVERSITÀ DI PISA **VALUTAZIONE DI IMPATTO AMBIENTALE E DI INCIDENZA**

## **EMANUELE GUAZZI**

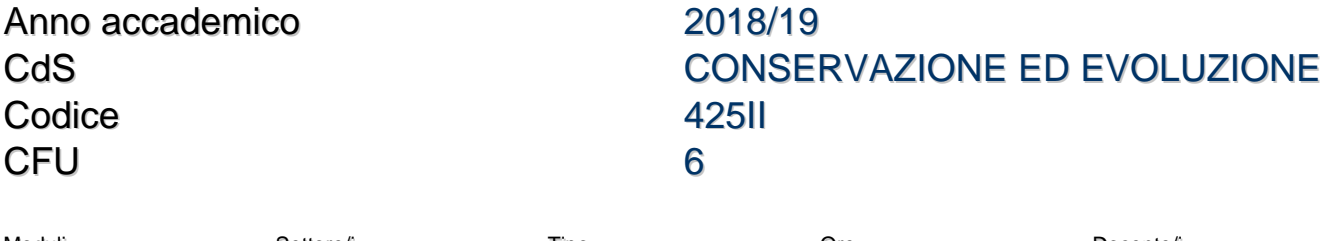

Moduli Settore/i Tipo Ore Docente/i VALUTAZIONE DI IMPATTO AMBIENTALE

BIO/07 LEZIONI 56 EMANUELE GUAZZI

## Programma (contenuti dell'insegnamento)

- 1. Presentazione del corso. Struttura e finalità. Calendario delle lezioni (Emanuele Guazzi)
- 2. Lezione introduttiva. Il Parco regionale delle Alpi Apuane: Inquadramento geografico Cenni sulle principali emergenze naturalistiche - Cenni sulle criticità introdotte dalle attività estrattive in essere (Emanuele Guazzi)
- 3. Introduzione alle direttive "Habitat" 92/43/CEE e "Uccelli" 79/409/CEE Il concetto di biodiversità Le regioni biogeografiche in Italia - Il programma "Bioitaly" e l'individuazione dei pSIC, SIR e SIN - La direttiva "Habitat": dai pSIC ai SIC alle ZSC - La Rete Natura 2000 (Emanuele Guazzi)
- 4. La Normativa Regionale: l'individuazione dei SIR (Siti importanza regionale) Gli strumenti di pianificazione nel parco delle Alpi Apuane (Emanuele Guazzi)
- 5. La rete Natura 2000 nel Parco delle Alpi Apuane I SIR del Parco delle Alpi Apuane: emergenze naturalistiche e criticità Introduzione al concetto di Valutazione di Incidenza (Emanuele Guazzi)
- 6. Esperienze di ricerca e conservazione: l'esempio degli sfagni della Valle del Giardino Esperienze di ricerca e conservazione: L'esempio dell'abete bianco del Monte Contrario - (Emanuele Guazzi)
- 7. Esempi di conservazione in situ ed ex situ l'esempio delle aree umide della Toscana e del Parco delle Apuane (Emanuele Guazzi)
- 8. Definizione di Valutazione di incidenza Normativa nazionale Contenuti della Relazione per la valutazione di incidenza di piani e progetti Definizione di Valutazione di incidenza - Le 4 fasi principali del procedimento di VI: Verifica, valutazione appropriata, analisi di soluzioni alternative, misure di compensazione (Emanuele Guazzi)
- 9. Cenni di metodologia per la valutazione delle incidenza Matrice azioni/componenti Matrice di ponderazione degli impatti significativi - Matrice di valutazione degli impatti critici (Emanuele Guazzi)
- 10. Consultazione di Studi di incidenza relativi a progetti presentati al Parco delle Alpi Apuane e relativa discussione (Emanuele Guazzi)
- 11. Consultazione di Studi di incidenza relativi a progetti presentati al Parco delle Alpi Apuane e relativa discussione (Emanuele Guazzi)
- 12. Esercitazione sull'uso del software GIS Qgis (presentazione del software) (Emanuele Guazzi)
- 13. Esercitazione sull'uso del software GIS Qgis (georeferenziazione, conversione delle coordinate da WGS84 a Gauss-Boaga) (Emanuele Guazzi)
- 14. Esercitazione sull'uso del software GIS Qgis (disegno, editinge stampa) (Emanuele Guazzi)
- 15. Illustrazione di alcune produzioni multimediali del Parco delle Alpi Apuane (Emanuele Guazzi)
- 16. valutazione di incidenza e la valutazione di impatto ambientale. Definizione di Valutazione di impatto ambientale VIA: cenni sulla normativa comunitaria e nazionale - La normativa regionale sulle norme per l?applicazione della valutazione di impatto ambientale - Contenuti dello Studio di Impatto Ambientale (Emanuele Guazzi)
- 17. La valutazione di incidenza e la valutazione di impatto ambientale. Definizione di Valutazione di impatto ambientale VIA: cenni sulla normativa comunitaria e nazionale - La normativa regionale sulle norme per l?applicazione della valutazione di impatto ambientale - Contenuti dello Studio di Impatto Ambientale (Emanuele Guazzi)
- 18. Concetto di impatto diretto e indiretto Le principali linee di impatto con particolare riferimento alle attività estrattive (Emanuele Guazzi)
- 19. Gli habitat naturali e seminaturali della Toscana NW con particolare riferimento al Parco Regionale Migliarino-San Rossore-Massaciuccoli (Emanuele Guazzi)
- 20. Lezione fuori sede presso il Parco Regionale Migliarino-San Rossore-Massaciuccoli SITO DI IMPORTANZA REGIONALE SIRpSIC-ZPS 61?Dune litoranee di Torre del Lago? - SITO DI IMPORTANZA REGIONALE SIR-pSIC-ZPS 24 ?Macchia Lucchese? (Emanuele Guazzi)
- 21. Lezione fuori sede presso il Parco Regionale Migliarino-San Rossore-Massaciuccoli SITO DI IMPORTANZA REGIONALE SIRpSIC-ZPS 25 ?Lago e Padule di Massaciuccoli? (Emanuele Guazzi)

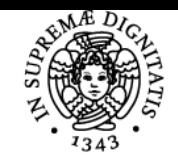

**Sistema centralizzato di iscrizione agli esami** Programma

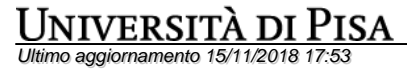